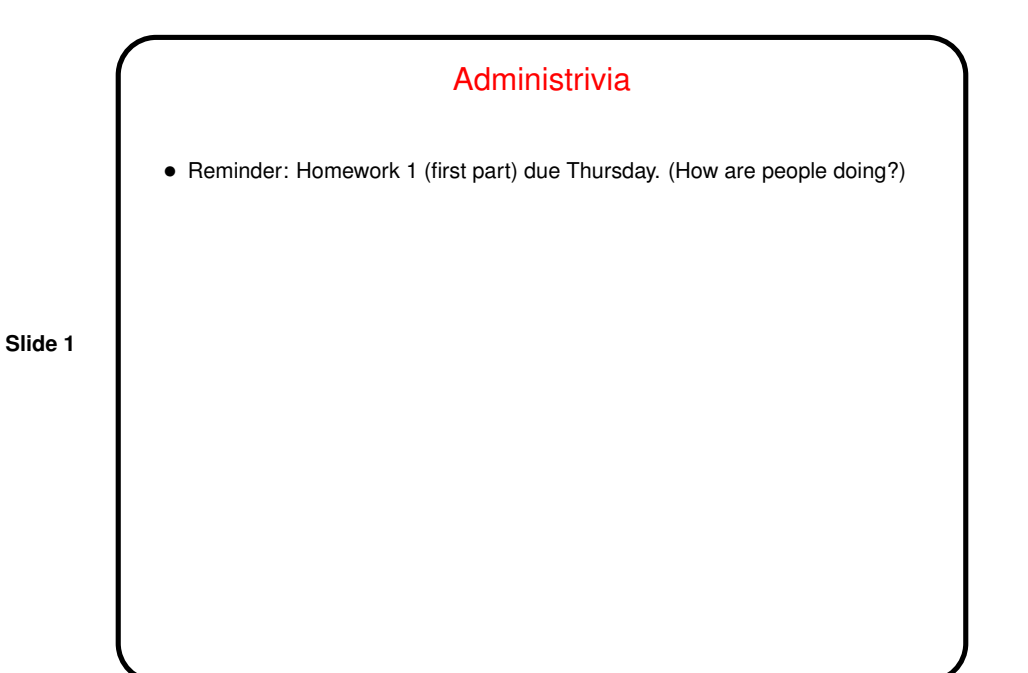

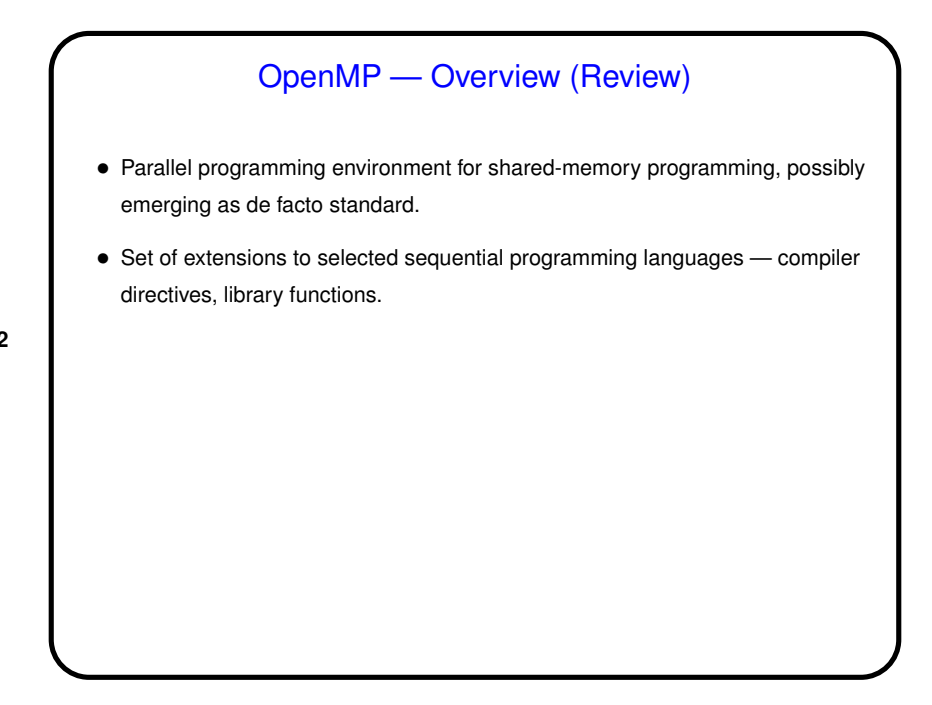

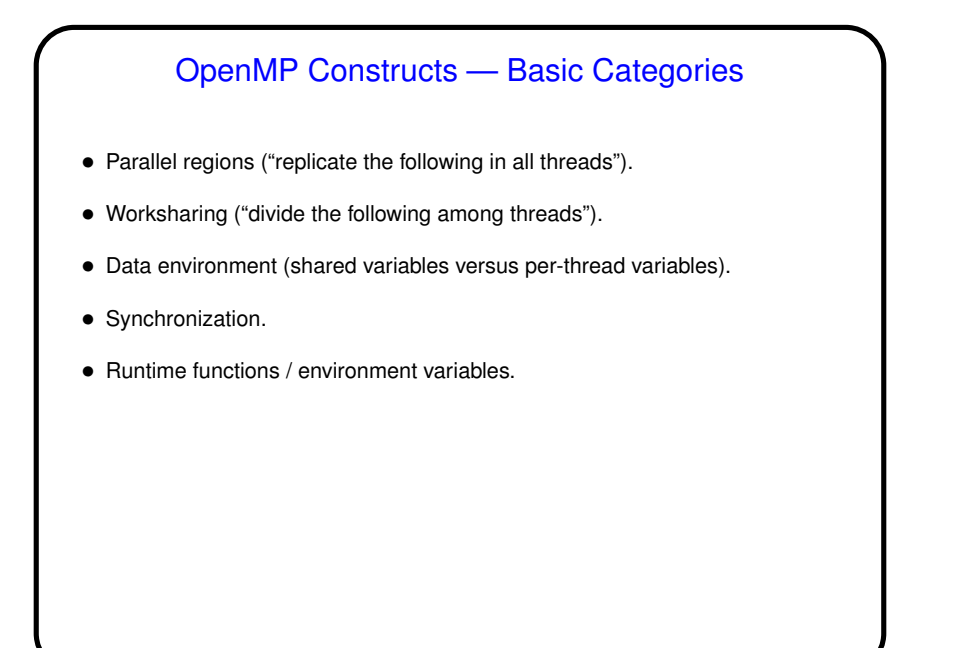

## Library Functions • omp get num threads, omp set num threads, omp\_get\_thread\_num - as in examples and appendix. • omp get wtime — as in examples and appendix. • Functions to do locking — more about them shortly. • Functions to do other things — in specification.

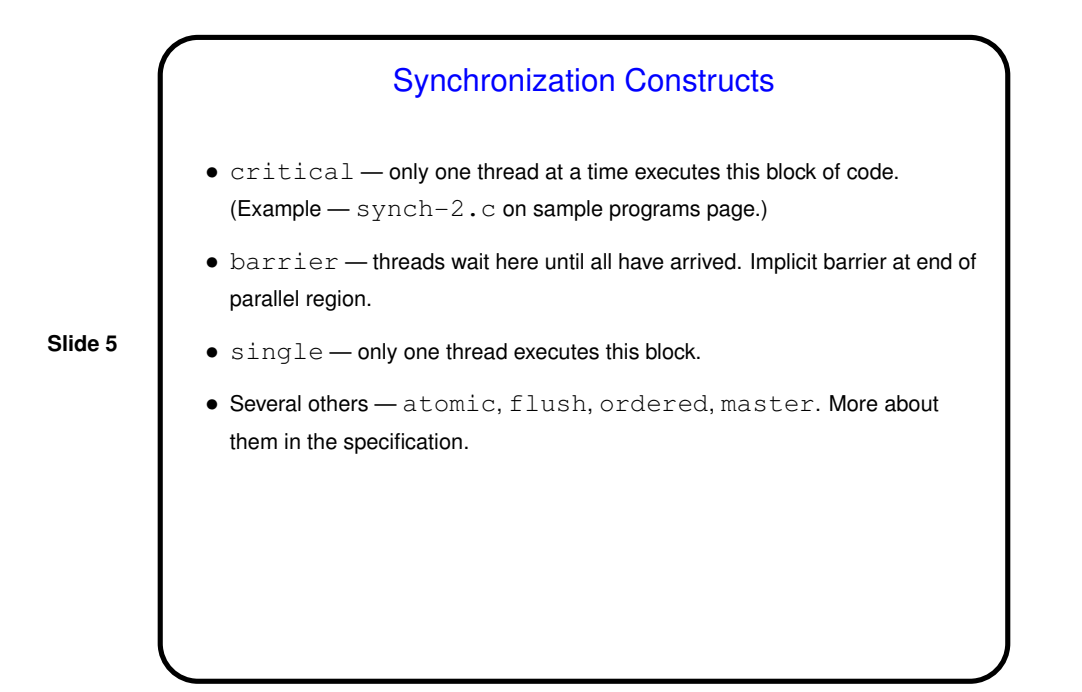

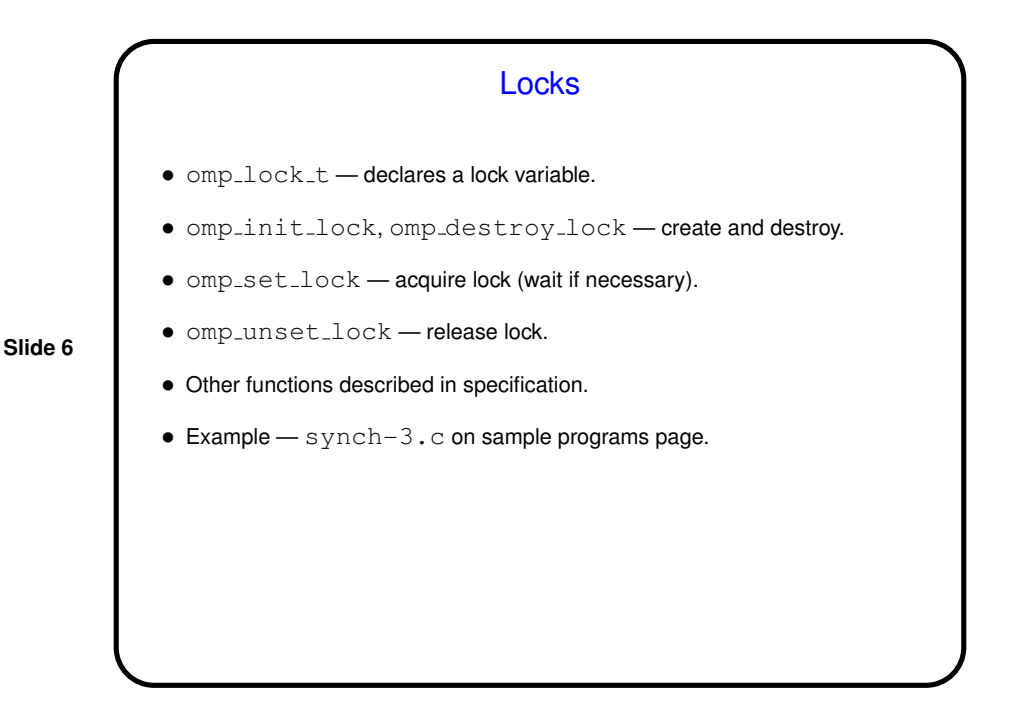

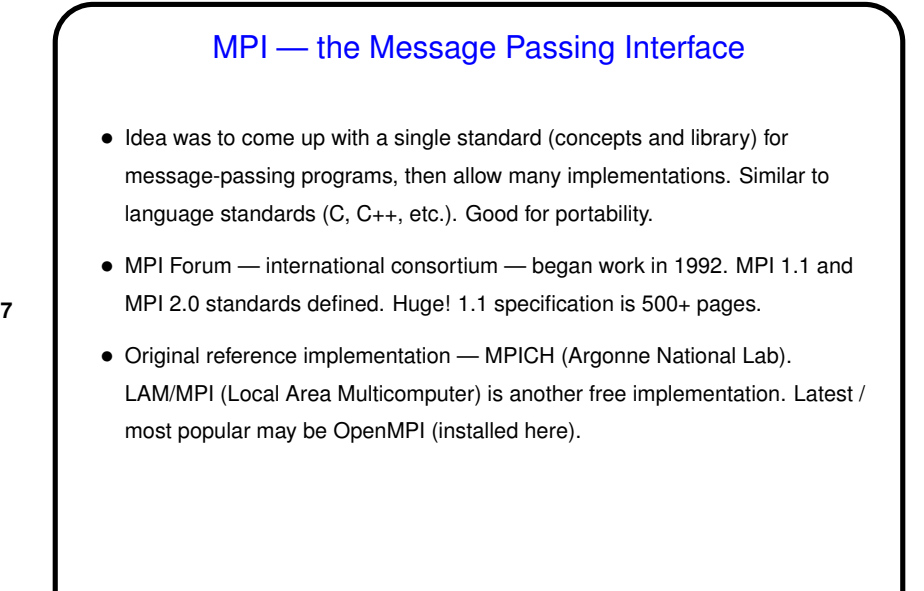

## **Slide 8** What's an MPI Program Like? • "SPMD" (Single Program, Multiple Data) model — many processes, all running the same source code, but each with its own memory space and each with a different ID. Could take different paths through the code depending on ID. • Source code in C/C++/Fortran, with calls to MPI library functions. • How programs get started isn't specified by the standard! (for historical/political reasons — some early target platforms were very restrictive, would not have supported what academic-CS types wanted). • (Compare and contrast all of the above with OpenMP.)

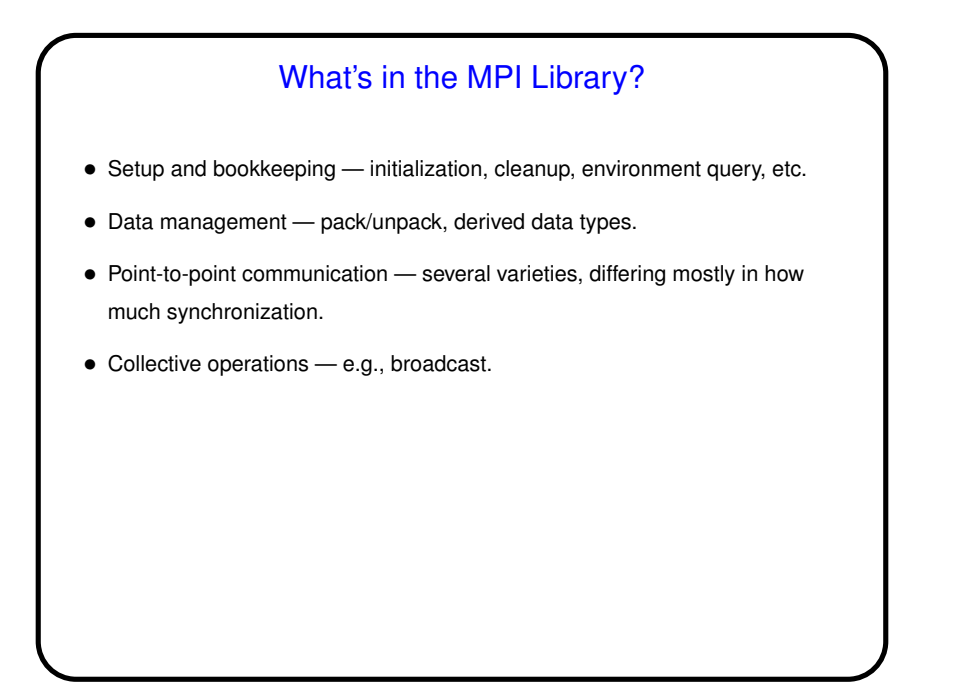

**Slide 10** MPI "Communicators" • (One more thing to define before we can write simple code.) • MPI allows grouping processes; group plus associated context called <sup>a</sup> "communicator". Makes it easier to write "safe" parallel libraries. • Predefined communicator MPI COMM WORLD includes all processes. Programmers can create additional ones.

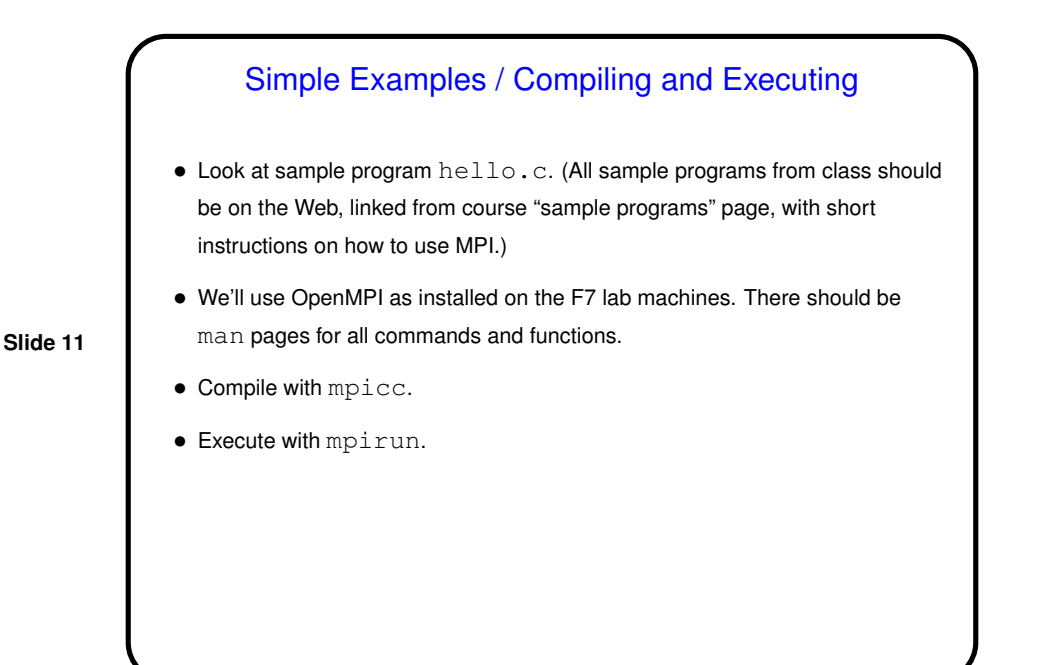

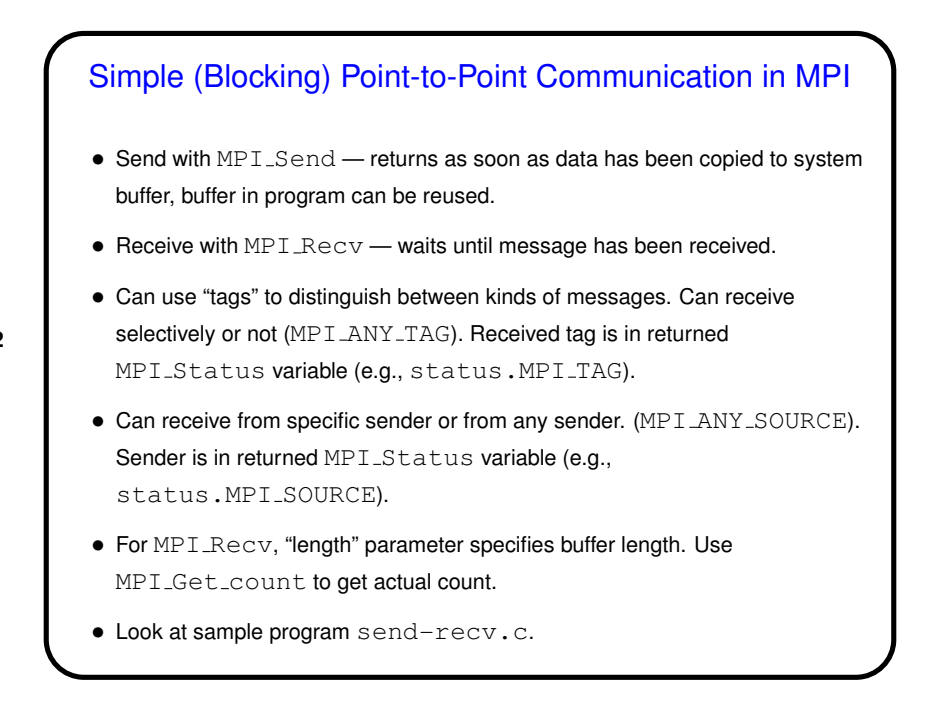

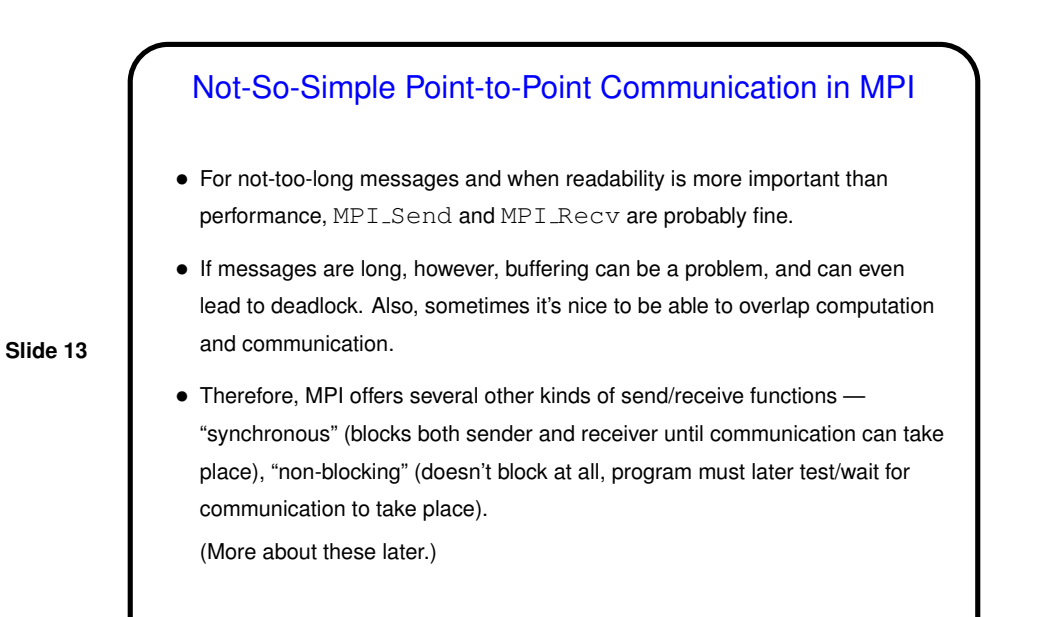

Collective Communication in MPI • "Collective communication" operation — one that involves many processes (typically all, or all in MPI "communicator"). • Could implement using point-to-point message passing, but some operations are common enough to be library functions - broadcast (MPI\_Bcast), "reduction" (MPI\_Reduce), etc.

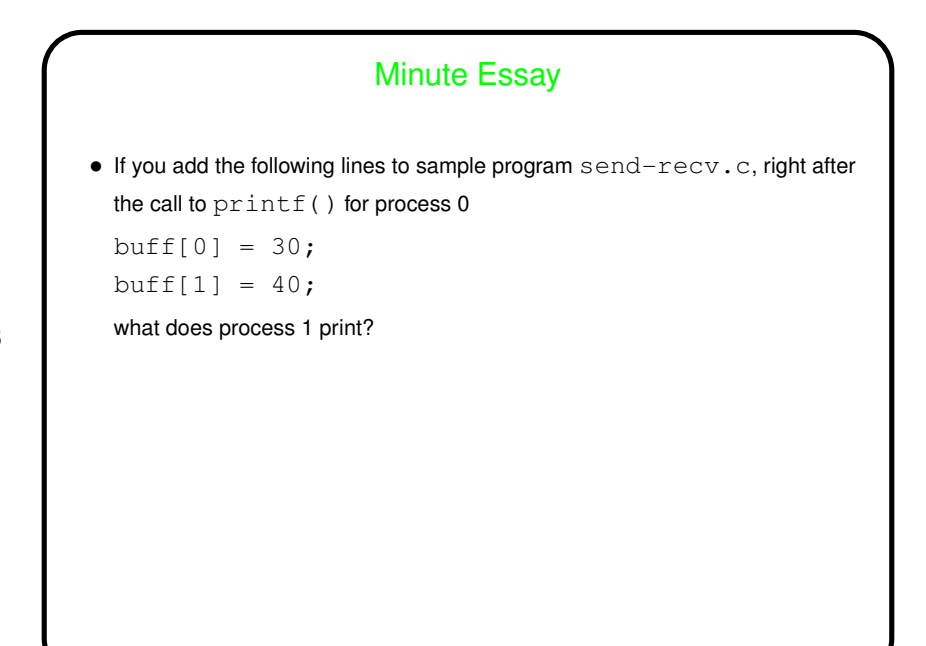

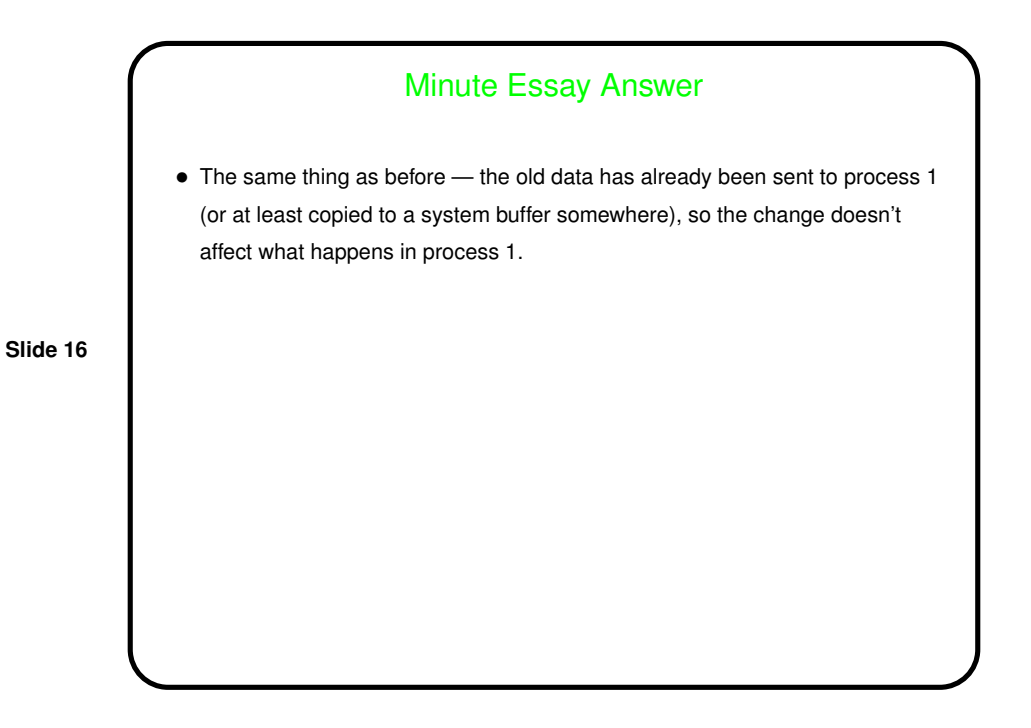